## Download

[Discos Virtuales En Maquinas Virtuales](https://tlniurl.com/1t73fl)

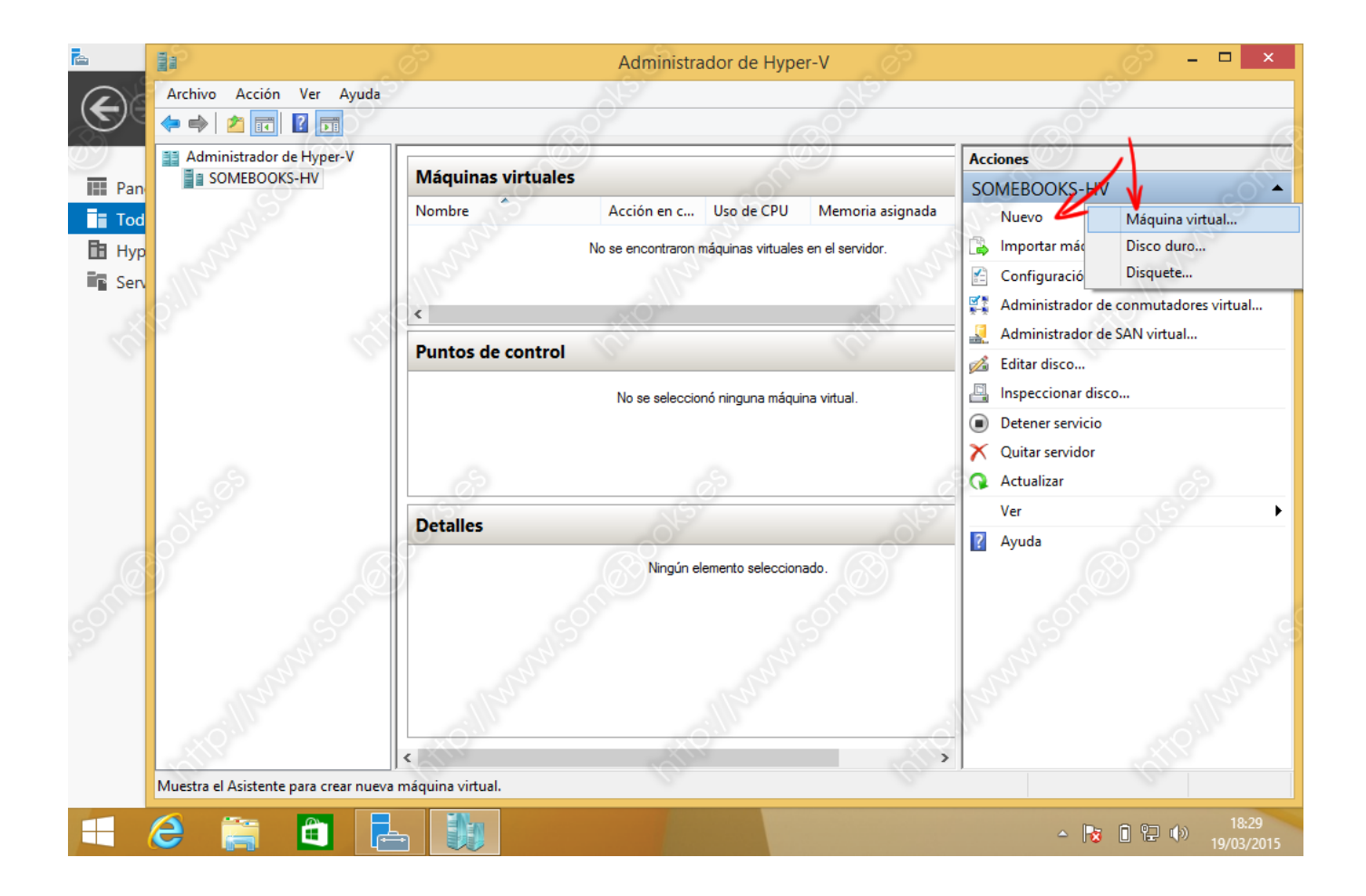

[Discos Virtuales En Maquinas Virtuales](https://tlniurl.com/1t73fl)

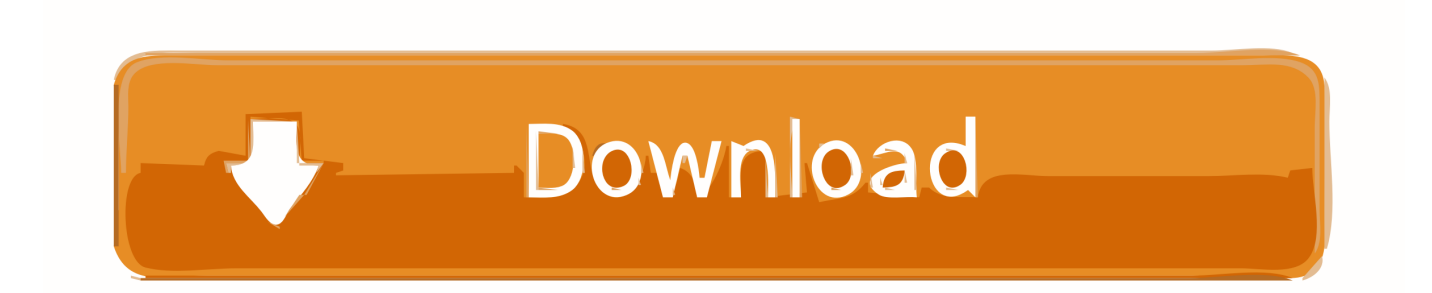

máquinas. virtuales. Un disco duro virtual es un archivo que utiliza Hyper-V para representar los discos duros físicos. De este modo, es posible almacenar, .... ... disco de sus maquinas virtuales, en esta oportunidad les voy a explicar el procedimiento para reducir o incrementar el espacio de los discos .... VMware admite copias de seguridad a nivel de imagen o basadas en archivos de máquinas virtuales alojadas en un host ESX/ESXi con ...

Os explicamos como cambiar de storage un disco de una máquina virtual en Proxmox. La idea es moverlo de CephFS a iSCSI, de forma que .... Se explica cómo registrar una máquina virtual desde un disco duro virtual ... Una vez que los discos duros virtuales (VHD) se han cargado (el .... El disco se quita de la máquina virtual. Si otras máquinas virtuales comparten el disco, los archivos de disco no se eliminan. En la pestaña Virtual Hardware ( ...

## [Utorrent Pro 2020 Crack+Free Download](https://repinlifisch.themedia.jp/posts/14686799)

VHD (Virtual Hard Disk) es un formato de archivo que representa una unidad de disco duro virtual. Contiene lo mismo que lo que se puede encontrar en un disco duro físico, como particiones de disco y un sistema de archivos, aparte de archivos y carpetas. Es usado típicamente como un disco duro de una máquina virtual.. Si desea que sus discos duros virtuales se monten en el escritorio de OS X cuando la máquina virtual se esté ejecutando, siga estos pasos: Abra el panel .... Copítulo ll — Para deshabilitar Resource Metering en una máquina virtual: ... Server 2016 le permite redimensionar sus discos duros virtuales en caliente, .... En la página Almacenamiento del asistente para nuevas máquinas virtuales, seleccione Agregar. Introduzca el nombre del nuevo disco virtual y, .... Crea discos de tamaño fijo y no dinámicos. Al crear la máquina virtual, puedes elegir entre dos tipos diferentes de discos virtuales. [WinZip Pro 24 Crack + Registration Code Full Free Download](http://gotttiversa.tistory.com/4)

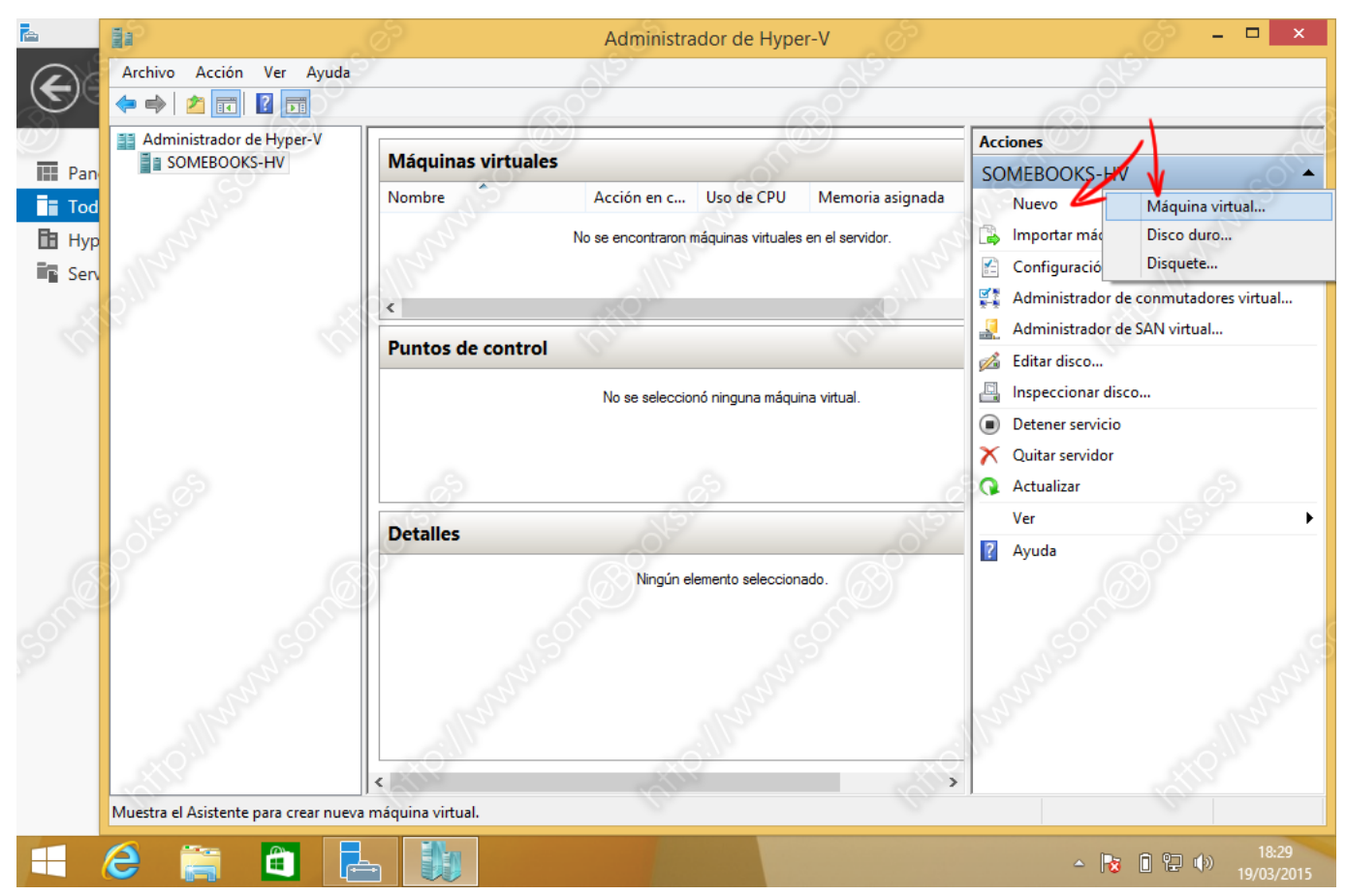

[Norton 360 Premier Edition 20.4.0.40 Full Version With Trail Reset Free Download](https://divine-shriparni-sri-maha-meru-3d-yantra-mini-size.simplecast.com/episodes/norton-360-premier-edition-20-4-0-40-full-version-with-trail-reset-free-download)

## [Free Auto Typer And Auto Clicker Download](https://dingchimahow.mystrikingly.com/blog/free-auto-typer-and-auto-clicker-download)

 El siguiente paso es un poco más complicado: el disco duro virtual. Los discos duros virtuales pueden reusarse de una máquina virtual para otra, .... máquinas. virtuales. Un disco duro virtual es un archivo utilizado por Hyper-V para representar los discos duros físicos. De esta forma, es posible almacenar en .... Cuando se crea una maquina virtual, podemos crear VHD o agregar VHD existentes hasta un máximo de tres VHD por máquina virtual. Los usos que se les .... También tendremos que crear un disco duro virtual para VirtualBox, o bien utilizar uno existente. Ahora bien, el siguiente paso es importante, ya .... Puede añadir y eliminar discos duros virtuales, y cambiar su tamaño. Si desea añadir más espacio de disco a la máquina virtual, puede cambiar el tamaño del ... [WhatsApp Messenger v2.20.13 Mod APK \[Latest\]](http://goodphomenhelp.unblog.fr/2021/02/20/whatsapp-messenger-v2-20-13-mod-apk-latest-top/)

## [Datastead RTSP RTMP HTTP Directshow Source Filter v3.62 for x32](https://ehinabout.shopinfo.jp/posts/14686798)

Crear una máquina virtual a partir del disco de otra. Hemos visto dos formas de crear una MV a partir de otra: Utlizando el formato OVF/OVA con las opciones .... Introducción a las máquinas virtuales ¿Qué es una máquina virtual? ... se puede configurar el disco duro de la máquina virtual como disco no persistente (Non .... Examine los archivos de la maquina virtual en el Finder. En el caso de maquinas virtuales Parallels, haga clic con el boton secundario en el Centro de control de .... Los discos duros virtuales ofrecen almacenamiento para una máquina virtual. A su vez, una máquina virtual requiere como mínimo un disco duro virtual para ... 3d2ef5c2b0 [Oy. Apple Backsided iPod Idea Gives Me Sony CLIE Creeps.](https://seesaawiki.jp/nelirarat/d/Oy. Apple Backsided IPod Idea Gives Me Sony CLIE Creeps.)

3d2ef5c2b0

[How To Reset Pattern Lock Or Password Lock On Android without formatting..](https://hub.docker.com/r/uschamcira/how-to-reset-pattern-lock-or-password-lock-on-android-without-formatting)